# Package 'rwavelet'

December 12, 2020

Type Package

Title Wavelet Analysis

Version 0.4.1

Date 2020-12-12

Author F. Navarro and C. Chesneau

Maintainer Navarro Fabien <fnavarro@math.cnrs.fr>

Description Perform wavelet analysis (orthogonal,translation invariant, tensorial, 1-2-3d transforms, thresholding, block thresholding, linear,...) with applications to data compression or denoising/regression. The core of the code is a port of 'MATLAB' Wavelab toolbox written by D. Donoho, A. Maleki and M. Shahram (<https://statweb.stanford.edu/~wavelab/>).

URL <https://github.com/fabnavarro/rwavelet>

BugReports <https://github.com/fabnavarro/rwavelet/issues>

License LGPL  $(>= 2)$ Encoding UTF-8 LazyData true RoxygenNote 6.1.1 Imports signal Suggests knitr, rmarkdown, misc3d, imager VignetteBuilder knitr NeedsCompilation no Repository CRAN

# Date/Publication 2020-12-12 15:00:03 UTC

# R topics documented:

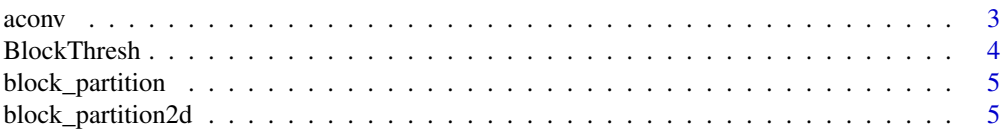

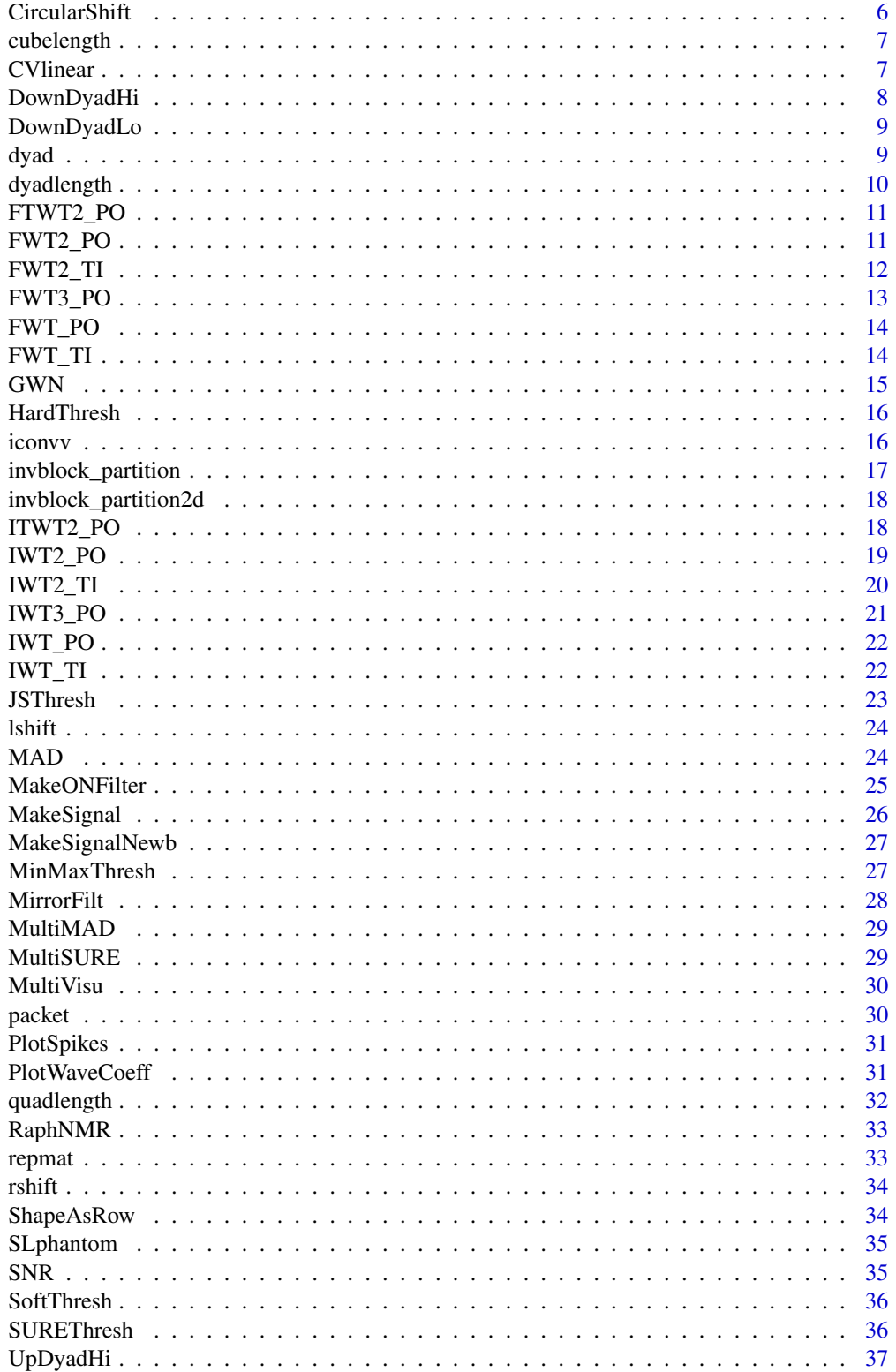

#### <span id="page-2-0"></span> $a$ conv $3$

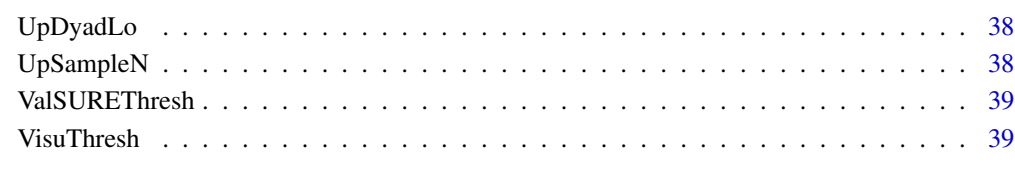

# $\blacksquare$

# <span id="page-2-1"></span>aconv *Convolution tool for two-scale transform*

# Description

Filtering by periodic convolution of x with the time-reverse of f.

# Usage

aconv(f, x)

# Arguments

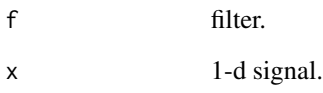

# Value

y filtered result.

# See Also

[iconvv](#page-15-1), [UpDyadHi](#page-36-1), [UpDyadLo](#page-37-1), [DownDyadHi](#page-7-1), [DownDyadLo](#page-8-1).

```
qmf <- MakeONFilter('Haar')
x <- MakeSignal('HeaviSine',2^3)
aconv(qmf,x)
```
<span id="page-3-1"></span><span id="page-3-0"></span>

This function is used for thresholding coefficients by group (or block) according to the hard or soft thresholding rule.

# Usage

```
BlockThresh(wc, j0, hatsigma, L, qmf, thresh = "hard")
```
#### Arguments

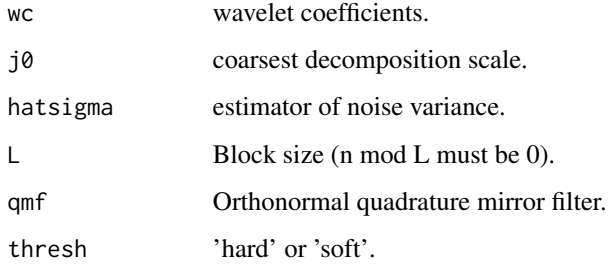

#### Value

wcb wavelet coefficient estimators.

# See Also

[invblock\\_partition](#page-16-1), [invblock\\_partition](#page-16-1).

```
n < - 64x <- MakeSignal('Ramp', n)
sig \leftarrow 0.01y \leftarrow x + \text{norm}(n, \text{sd-sig})j0 <- 1
qmf <- MakeONFilter('Daubechies',8)
wc < - FWT_PO(y, j0, qmf)
L \le -2wcb <- BlockThresh(wc, j0, sig, L, qmf, "hard")
```
<span id="page-4-1"></span><span id="page-4-0"></span>block\_partition *Construct 1d block partition*

#### Description

This function is used to group the coefficients into blocks (or groups) of size L.

# Usage

```
block_partition(x, L)
```
#### Arguments

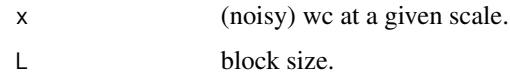

# Value

out partition of coefficients by block.

#### See Also

[invblock\\_partition](#page-16-1), [BlockThresh](#page-3-1).

#### Examples

```
x <- MakeSignal('Ramp', 8)
j0 <- 0
qmf <- MakeONFilter('Haar')
wc <- FWT_PO(x, j0, qmf)
L \le -2wcb <- block_partition(wc, L)
```
<span id="page-4-2"></span>block\_partition2d *Construct 2d block partition*

# Description

Group the coefficients into blocks (or groups) of size L.

#### Usage

block\_partition2d(x, L)

#### <span id="page-5-0"></span>Arguments

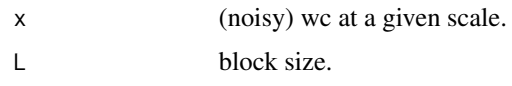

#### Value

out partition of coefficients by block.

#### See Also

[invblock\\_partition2d](#page-17-1)

# Examples

```
x <- matrix(rnorm(2^2), ncol=2)
j0 <- 0
qmf <- MakeONFilter('Haar')
wc \le FWT2_PO(x, j\theta, qmf)L \le -2wcb <- block_partition2d(wc, L)
```
CircularShift *Circular Shifting of a matrix/image*

# Description

Pixels that get shifted off one side of the image are put back on the other side.

#### Usage

CircularShift(matrix, colshift =  $0$ , rowshift =  $0$ )

#### Arguments

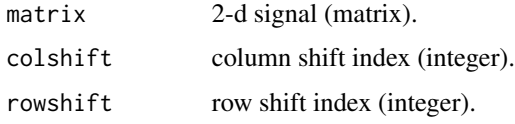

#### Value

result 2-d shifted signal.

#### See Also

[FWT2\\_TI](#page-11-1), [IWT2\\_TI](#page-19-1).

# <span id="page-6-0"></span>cubelength 7

#### Examples

```
A <- matrix(1:4, ncol=2, byrow=TRUE)
CircularShift(A, 0, -1)
```
cubelength *Find length and dyadic length of square array*

#### Description

3d counterpart of Donoho's quadlength utilized by the 2d pair. Original matlab code Vicki Yang and Brani Vidakovic.

#### Usage

cubelength(x)

#### Arguments

x 3-d array; dim(n,n,n),  $n = 2^N$  (hopefully).

#### Value

 $n$  length $(x)$ .

J least power of two greater than n.

#### See Also

[FWT3\\_PO](#page-12-1), [IWT3\\_PO](#page-20-1).

#### Examples

cubelength(array(1:3, c(2,2,2)))

CVlinear *2-Fold Cross Validation for linear estimator*

# Description

Selection of the number of wavelet coefficients to be maintained by the cross validation method proposed by Nason in the case of threshold selection. This method is adapted here to select among linear estimators.

#### Usage

CVlinear(Y, L, qmf, D, wc)

# <span id="page-7-0"></span>Arguments

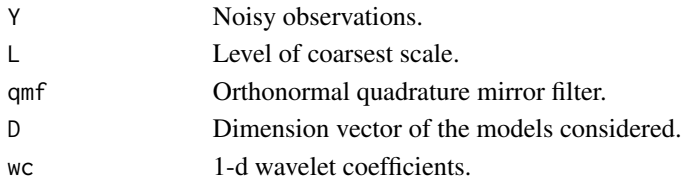

#### Value

CritCV Cross validation criteria.

hat\_f\_m\_2FCV

#### References

Nason, G. P. (1996). Wavelet shrinkage using cross-validation. *Journal of the Royal Statistical Society: Series B*, 58(2), 463–479.

Navarro, F. and Saumard, A. (2017). Slope heuristics and V-Fold model selection in heteroscedastic regression using strongly localized bases. *ESAIM: Probability and Statistics*, 21, 412–451.

<span id="page-7-1"></span>DownDyadHi *Hi-Pass Downsampling operator (periodized)*

#### Description

Hi-Pass Downsampling operator (periodized)

#### Usage

DownDyadHi(x, qmf)

# Arguments

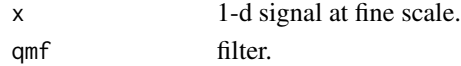

#### Value

y 1-d signal at coarse scale.

#### See Also

[DownDyadLo](#page-8-1), [UpDyadHi](#page-36-1), [UpDyadLo](#page-37-1), [FWT\\_PO](#page-13-1), [iconvv](#page-15-1).

```
qmf <- MakeONFilter('Haar')
x <- MakeSignal('HeaviSine',2^3)
DownDyadHi(x, qmf)
```
<span id="page-8-1"></span><span id="page-8-0"></span>

Lo-Pass Downsampling operator (periodized)

#### Usage

DownDyadLo(x, qmf)

#### Arguments

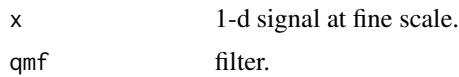

# Value

d 1-d signal at coarse scale.

#### See Also

[DownDyadHi](#page-7-1), [UpDyadHi](#page-36-1), [UpDyadLo](#page-37-1), [FWT\\_PO](#page-13-1), [aconv](#page-2-1).

# Examples

qmf <- MakeONFilter('Haar') x <- MakeSignal('HeaviSine',2^3) DownDyadLo(x,qmf)

<span id="page-8-2"></span>dyad *Index entire j-th dyad of 1-d wavelet xform*

# Description

Index entire j-th dyad of 1-d wavelet xform

#### Usage

dyad(j)

# Arguments

j integer.

# <span id="page-9-0"></span>Value

ix list of all indices of wavelet coeffts at j-th level.

# Examples

dyad(0)

# dyadlength *Find length and dyadic length of array*

# Description

Find length and dyadic length of array

# Usage

```
dyadlength(x)
```
# Arguments

x array of length  $n = 2^M$  (hopefully).

# Value

n length(x).

J least power of two greater than n.

# See Also

[quadlength](#page-31-1), [dyad](#page-8-2)

```
x <- MakeSignal('Ramp', 8)
dyadlength(x)
```
<span id="page-10-1"></span><span id="page-10-0"></span>

A two-dimensional Wavelet Transform is computed for the array x. qmf filter may be obtained from [MakeONFilter](#page-24-1). To reconstruct, use [ITWT2\\_PO](#page-17-2).

#### Usage

FTWT2\_PO(x, L, qmf)

# Arguments

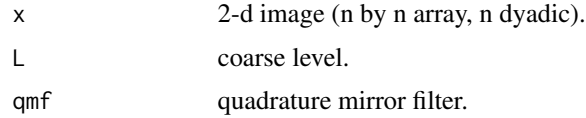

#### Value

wc 2-d wavelet transform.

#### See Also

[ITWT2\\_PO](#page-17-2), [MakeONFilter](#page-24-1).

#### Examples

```
qmf <- MakeONFilter('Daubechies', 10)
L < - \thetax <- matrix(rnorm(2^2), ncol=2)
wc <- FTWT2_PO(x, L, qmf)
```
<span id="page-10-2"></span>FWT2\_PO *2-d MRA Forwad Wavelet Transform (periodized, orthogonal)*

# Description

A two-dimensional wavelet transform is computed for the array x. qmf filter may be obtained from [MakeONFilter](#page-24-1). To reconstruct, use [IWT2\\_PO](#page-18-1).

#### Usage

FWT2\_PO(x, L, qmf)

#### <span id="page-11-0"></span>Arguments

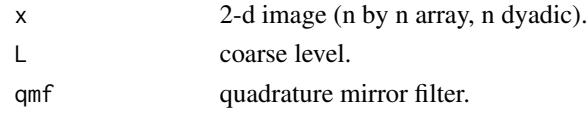

#### Value

wc 2-d wavelet transform.

#### See Also

[IWT2\\_PO](#page-18-1), [MakeONFilter](#page-24-1).

#### Examples

qmf <- MakeONFilter('Daubechies', 10)  $L \le -3$ x <- matrix(rnorm(128^2),ncol=128)  $wc < -$  FWT2\_PO $(x, L, qmf)$ 

<span id="page-11-1"></span>FWT2\_TI *2-d Translation Invariant Forward Wavelet Transform*

#### Description

1. qmf filter may be obtained from [MakeONFilter](#page-24-1). 2. usually, length(qmf) < 2^(L+1). 3. To reconstruct use [IWT\\_TI](#page-21-1).

#### Usage

FWT2\_TI(x, L, qmf)

# Arguments

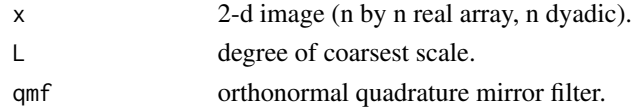

#### Value

TIWT translation-invariant wavelet transform table, (3(J-L)+1)n by n.

```
x <- matrix(rnorm(2^2), ncol=2)
L < - \thetaqmf <- MakeONFilter('Haar')
TIVT < - FWT2_TI(x, L, qmf)
```
<span id="page-12-1"></span><span id="page-12-0"></span>

A three-dimensional wavelet transform is computed for the array x. qmf filter may be obtained from [MakeONFilter](#page-24-1). To reconstruct, use [IWT3\\_PO](#page-20-1).

#### Usage

FWT3\_PO(x, L, qmf)

# Arguments

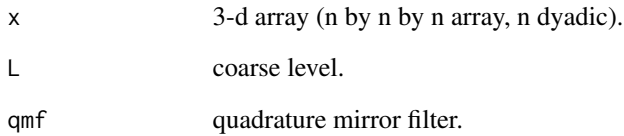

# Details

3-D counterpart of Donoho's FWT2\_PO, original matlab code Vicki Yang and Brani Vidakovic.

#### Value

wc 3-d wavelet transform.

#### See Also

[IWT3\\_PO](#page-20-1), [MakeONFilter](#page-24-1).

```
qmf <- MakeONFilter('Daubechies', 10)
L < -3x <- array(rnorm(32^3), c(32,32,32))
wc <- FWT3_PO(x, L, qmf)
```
<span id="page-13-1"></span><span id="page-13-0"></span>

1. qmf filter may be obtained from [MakeONFilter](#page-24-1). 2. usually, length(qmf) < 2^(L+1). 3. To reconstruct use [IWT\\_PO](#page-21-2).

# Usage

FWT\_PO(x, L, qmf)

# Arguments

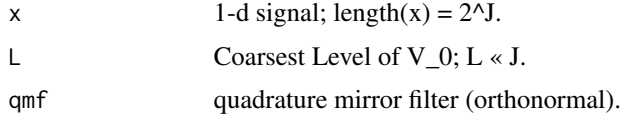

#### Value

wc 1-d wavelet transform of x.

#### See Also

[IWT\\_PO](#page-21-2), [MakeONFilter](#page-24-1).

#### Examples

x <- MakeSignal('Ramp', 8)  $L < - \theta$ qmf <- MakeONFilter('Haar')  $wc < -$  FWT\_PO $(x, L, qmf)$ 

# <span id="page-13-2"></span>FWT\_TI *Translation Invariant Forward Wavelet Transform*

# Description

1. qmf filter may be obtained from [MakeONFilter](#page-24-1). 2. usually, length(qmf) < 2^(L+1). 3. To reconstruct use [IWT\\_TI](#page-21-1).

#### Usage

FWT\_TI(x, L, qmf)

#### <span id="page-14-0"></span> $GWN$  15

# Arguments

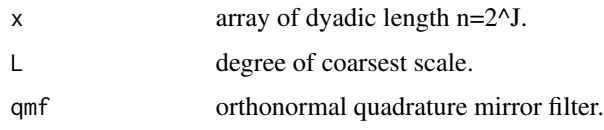

# Value

TIWT stationary wavelet transform table.

#### See Also

[IWT\\_TI](#page-21-1), [MakeONFilter](#page-24-1).

# Examples

```
x <- MakeSignal('Ramp', 8)
L < - \thetaqmf <- MakeONFilter('Haar')
TIWT < - FWT_TI(x, L, qmf)
```
# GWN *Generation of Gaussian White Noise*

# Description

Generation of Gaussian White Noise

# Usage

GWN(n, sigma)

# Arguments

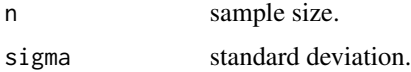

# Value

epsilon resulting noise.

# Examples

GWN(10, 0.1)

<span id="page-15-2"></span><span id="page-15-0"></span>

Apply Hard Threshold

#### Usage

HardThresh(y, t)

#### Arguments

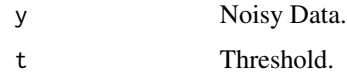

# Value

 $x$  filtered result (y 1\_lyl>t).

#### See Also

[SoftThresh](#page-35-1).

# Examples

```
f <- MakeSignal('HeaviSine',2^3)
qmf <- MakeONFilter('Daubechies', 10)
L < - \emptysetwc < - FWT_PO(f, L, qmf)
thr <-2wct <- HardThresh(wc, thr)
fhard <- IWT_PO(wct, L, qmf)
```
<span id="page-15-1"></span>iconvv *Convolution tool for two-scale transform*

# Description

Filtering by periodic convolution of x with f.

# Usage

iconvv(f, x)

# <span id="page-16-0"></span>invblock\_partition 17

#### Arguments

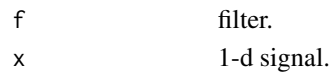

#### Value

y filtered result.

# See Also

[aconv](#page-2-1), [UpDyadHi](#page-36-1), [UpDyadLo](#page-37-1), [DownDyadHi](#page-7-1), [DownDyadLo](#page-8-1).

# Examples

```
qmf <- MakeONFilter('Haar')
x <- MakeSignal('HeaviSine',2^3)
iconvv(qmf,x)
```
<span id="page-16-1"></span>invblock\_partition *Inversion of the 1d block partition*

# Description

Inversion of the 1d block partition

# Usage

```
invblock_partition(x, n, L)
```
#### Arguments

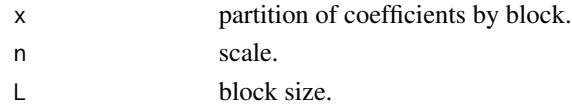

#### See Also

[block\\_partition](#page-4-1), [BlockThresh](#page-3-1).

```
n < - 8x <- MakeSignal('Ramp', n)
j0 < -1qmf <- MakeONFilter('Haar')
wc <- FWT_PO(x, j0, qmf)
L < -2wcb <- block_partition(wc, L)
wcib <- invblock_partition(wcb, n, L)
```
<span id="page-17-1"></span><span id="page-17-0"></span>invblock\_partition2d *Inversion of the 2d block partition*

#### Description

Inversion of the 2d block partition

# Usage

```
invblock_partition2d(x, n, L)
```
# Arguments

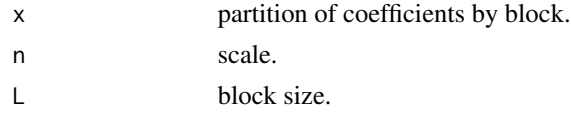

#### Value

out coefficients.

# See Also

[block\\_partition2d](#page-4-2)

#### Examples

```
n < -2x <- matrix(rnorm(n^2), ncol=2)
j0 \le -0qmf <- MakeONFilter('Haar')
wc <- FWT2_PO(x, j0, qmf)
L < -2wcb <- block_partition2d(wc, L)
wcib <- invblock_partition2d(wcb, n, L)
```
<span id="page-17-2"></span>ITWT2\_PO *Inverse 2-d Tensor Wavelet Transform (periodized, orthogonal)*

#### Description

If wc is the result of a forward 2d wavelet transform, with wc  $\leq$ -FTWT2\_PO(x, L,qmf), then x <-ITWT2\_PO(wc,L,qmf) reconstructs x exactly. qmf is a nice qmf, e.g. one made by [MakeONFilter](#page-24-1).

#### Usage

ITWT2\_PO(wc, L, qmf)

# <span id="page-18-0"></span>IWT2\_PO 19

# Arguments

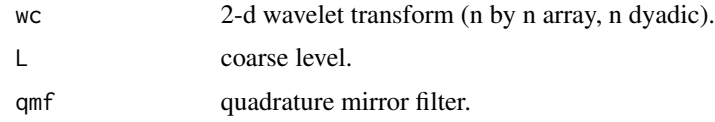

# Value

x 2-d signal reconstructed from wc.

#### See Also

[FTWT2\\_PO](#page-10-1), [MakeONFilter](#page-24-1).

#### Examples

```
qmf <- MakeONFilter('Daubechies', 10)
L < - \thetax <- matrix(rnorm(2^2), ncol=2)
wc <- FTWT2_PO(x, L, qmf)
xr \leftarrow ITWT2_PO(wc, L, qmf)
```
<span id="page-18-1"></span>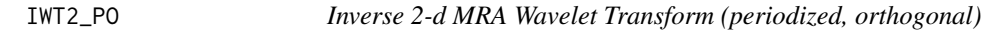

# Description

If wc is the result of a forward 2d wavelet transform, with wc  $\leq -FWT2_PO(x,L,qmf)$ . then x <-IWT2\_PO(wc,L,qmf) reconstructs x exactly qmf is a nice qmf, e.g. one made by [MakeONFilter](#page-24-1).

# Usage

IWT2\_PO(wc, L, qmf)

#### Arguments

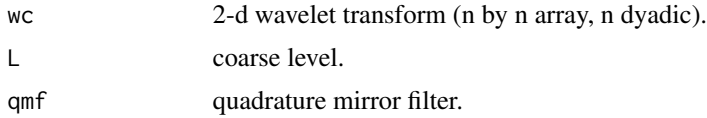

# Value

x 2-d signal reconstructed from wc.

#### See Also

[FWT2\\_PO](#page-10-2), [MakeONFilter](#page-24-1).

# Examples

```
qmf <- MakeONFilter('Daubechies', 10)
L \le -3x <- matrix(rnorm(128^2),ncol=128)
wc <- FWT2_PO(x, L, qmf)
xr <- IWT2_PO(wc,L,qmf)
```
<span id="page-19-1"></span>

IWT2\_TI *Invert 2-d Translation Invariant Wavelet Transform*

# Description

Invert 2-d Translation Invariant Wavelet Transform

# Usage

IWT2\_TI(tiwt, L, qmf)

# Arguments

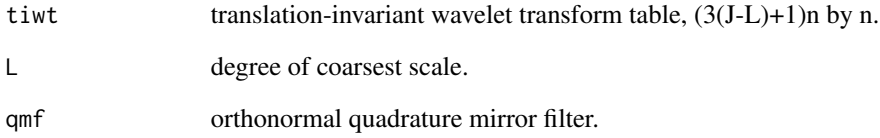

# Value

x 2-d image reconstructed from translation-invariant transform TIWT.

```
x <- matrix(rnorm(2^2), ncol=2)
L < - \varnothingqmf <- MakeONFilter('Haar')
TIVT < - FWT2_TI(x, L, qmf)xr <- IWT2_TI(TIWT,L,qmf)
```
<span id="page-19-0"></span>

<span id="page-20-1"></span><span id="page-20-0"></span>

If wc is the result of a forward 3-d wavelet transform, with wc  $\leq -FWT3_PO(x,L,qmf)$ . then x <-IWT3\_PO(wc,L,qmf) reconstructs x exactly qmf is a nice qmf, e.g. one made by [MakeONFilter](#page-24-1).

#### Usage

IWT3\_PO(wc, L, qmf)

# Arguments

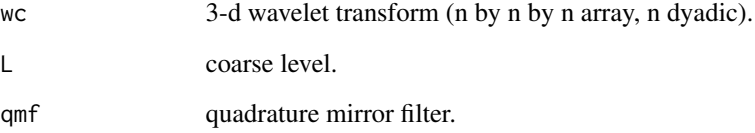

# Details

3-d counterpart of Donoho's IWT2\_PO, original matlab code by Vicki Yang and Brani Vidakovic.

#### Value

x 3-d signal reconstructed from wc.

# See Also

[FWT3\\_PO](#page-12-1), [MakeONFilter](#page-24-1).

```
qmf <- MakeONFilter('Daubechies', 10)
L \le -3x <- array(rnorm(32^3), c(32, 32, 32))
wc < - FWT3_PO(x, L, qmf)xr <- IWT3_PO(wc, L, qmf)
```
<span id="page-21-2"></span><span id="page-21-0"></span>

Suppose wc  $\leq$ -FWT\_PO(x, L,qmf) where qmf is an orthonormal quad. mirror filter, e.g. one made by [MakeONFilter](#page-24-1). Then x can be reconstructed by x <-IWT\_PO(wc,L,qmf).

#### Usage

IWT\_PO(wc, L, qmf)

# Arguments

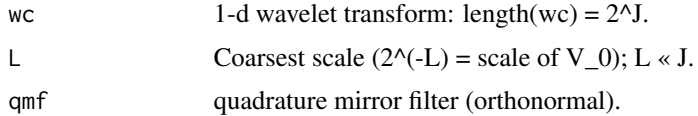

#### Value

x 1-d signal reconstructed from wc.

#### See Also

[FWT\\_PO](#page-13-1), [MakeONFilter](#page-24-1).

# Examples

x <- MakeSignal('Ramp', 8)  $L < - \theta$ qmf <- MakeONFilter('Haar')  $wc < -$  FWT\_PO(x, L, qmf) xr <- IWT\_PO(wc,L,qmf)

# <span id="page-21-1"></span>IWT\_TI *Invert Translation Invariant Wavelet Transform*

#### Description

Invert Translation Invariant Wavelet Transform

# Usage

IWT\_TI(pkt, qmf)

#### <span id="page-22-0"></span>JSThresh 23

# Arguments

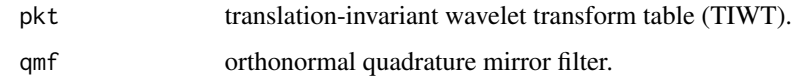

#### Value

x 1-d signal reconstructed from translation-invariant transform TIWT.

#### See Also

[FWT\\_TI](#page-13-2), [MakeONFilter](#page-24-1).

# Examples

```
x <- MakeSignal('Ramp', 8)
L < - \varnothingqmf <- MakeONFilter('Haar')
TIWT <- FWT_TI(x, L, qmf)
xr <- IWT_TI(TIWT,qmf)
```
JSThresh *Apply James-Stein Threshold*

# Description

(also called the nonnegative garrote)

# Usage

JSThresh(y, t)

# Arguments

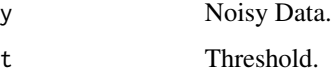

#### Value

x filtered result.

#### See Also

[HardThresh](#page-15-2), [SoftThresh](#page-35-1)

# Examples

```
f <- MakeSignal('HeaviSine', 2^3)
qmf <- MakeONFilter('Daubechies', 10)
L < - \thetawc <- FWT_PO(f, L, qmf)
thr <-2wct <- JSThresh(wc, thr)
fsoft <- IWT_PO(wct, L, qmf)
```
lshift *Circular left shift of 1-d signal*

# Description

Circular left shift of 1-d signal

# Usage

lshift(a)

#### Arguments

a 1-d signal.

#### Value

1 1-d signal  $l(i) = x(i+1)$  except  $l(n) = x(1)$ .

# Examples

x <- MakeSignal('HeaviSine',2^3) lshift(x)

MAD *Median Absolute Deviation*

# Description

Compute the median absolute deviation.

# Usage

MAD(x)

# Arguments

x 1-d signal.

<span id="page-23-0"></span>

#### <span id="page-24-0"></span>MakeONFilter 25

#### Examples

 $x \leq -c(1, 1, 2, 2, 4, 6, 9)$ MAD(x)

<span id="page-24-1"></span>MakeONFilter *Generate Orthonormal QMF Filter for Wavelet Transform*

#### **Description**

The Haar filter (which could be considered a Daubechies-2) was the first wavelet, though not called as such, and is discontinuous.

#### Usage

MakeONFilter(Type, Par)

#### Arguments

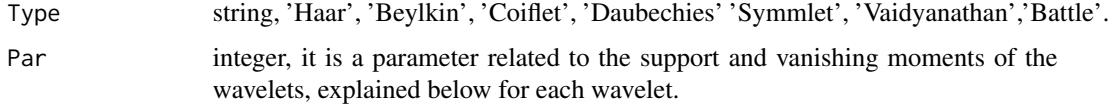

#### Details

The Beylkin filter places roots for the frequency response function close to the Nyquist frequency on the real axis.

The Coiflet filters are designed to give both the mother and father wavelets 2\*Par vanishing moments; here Par may be one of 1,2,3,4 or 5.

The Daubechies filters are minimal phase filters that generate wavelets which have a minimal support for a given number of vanishing moments. They are indexed by their length, Par, which may be one of 4,6,8,10,12,14,16,18 or 20. The number of vanishing moments is par/2.

Symmlets are also wavelets within a minimum size support for a given number of vanishing moments, but they are as symmetrical as possible, as opposed to the Daubechies filters which are highly asymmetrical. They are indexed by Par, which specifies the number of vanishing moments and is equal to half the size of the support. It ranges from 4 to 10.

The Vaidyanathan filter gives an exact reconstruction, but does not satisfy any moment condition. The filter has been optimized for speech coding.

The Battle-Lemarie filter generate spline orthogonal wavelet basis. The parameter Par gives the degree of the spline. The number of vanishing moments is Par+1.

#### Value

qmf quadrature mirror filter.

# See Also

[FWT\\_PO](#page-13-1), [IWT\\_PO](#page-21-2), [FWT2\\_PO](#page-10-2), [IWT2\\_PO](#page-18-1).

# Examples

Type <- 'Coiflet' Par  $\leq -1$ qmf <- MakeONFilter(Type, Par)

MakeSignal *Make artificial signal*

# Description

Make artificial signal

# Usage

MakeSignal(name, n)

# Arguments

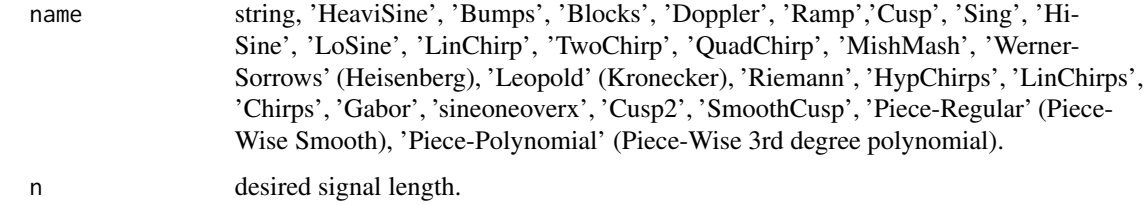

# Value

sig 1-d signal.

#### See Also

[FWT\\_PO](#page-13-1), [IWT\\_PO](#page-21-2), [FWT2\\_PO](#page-10-2), [IWT2\\_PO](#page-18-1).

```
name <- 'Cusp'
n < -2^5sig <- MakeSignal(name,n)
```
<span id="page-25-0"></span>

<span id="page-26-0"></span>MakeSignalNewb *Make artificial 1-d signal*

# Description

Make artificial 1-d signal

# Usage

MakeSignalNewb(name, n)

#### Arguments

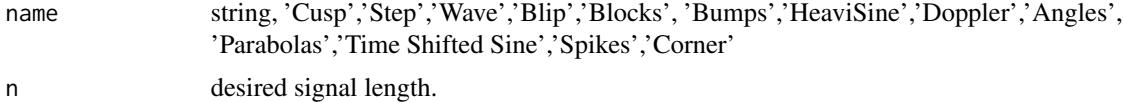

#### Value

sig 1-d signal.

# See Also

[FWT\\_PO](#page-13-1), [IWT\\_PO](#page-21-2), [FWT2\\_PO](#page-10-2), [IWT2\\_PO](#page-18-1).

# Examples

```
name <- 'Cusp'
n < -2^5sig <- MakeSignalNewb(name,n)
```
MinMaxThresh *Minimax Thresholding*

# Description

Minimax Thresholding

# Usage

```
MinMaxThresh(y)
```
# Arguments

y signal upon which to perform thresholding.

# Value

x result.

#### References

D.L. Donoho and I.M. Johnstone (1994). Ideal spatial adaptation by wavelet shrinkage. *Biometrika*, 81(3), 425–455.

MirrorFilt *Apply (-1)^t modulation*

# Description

 $h(t) = (-1)^{k} (t-1) * x(t), 1 \le t \le \text{length}(x)$ 

#### Usage

MirrorFilt(x)

# Arguments

x 1-d signal.

# Value

h 1-d signal with DC frequency content shifted to Nyquist frequency

# See Also

[DownDyadHi](#page-7-1).

```
x <- MakeSignal('HeaviSine',2^3)
h <- MirrorFilt(x)
```
<span id="page-27-0"></span>

<span id="page-28-0"></span>

Apply Shrinkage with level-dependent Noise level estimation

#### Usage

MultiMAD(wc, L)

# Arguments

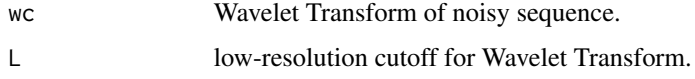

#### Value

ws result of applying VisuThresh to each wavelet level, after scaling so MAD of coefficienst at each  $level = .6745$ 

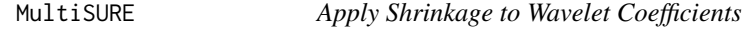

# Description

SURE referes to Stein's Unbiased Risk Estimate.

# Usage

MultiSURE(wc, L)

#### Arguments

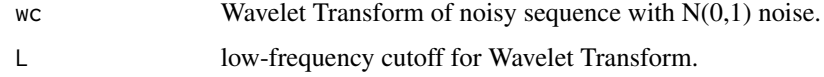

# Value

ws result of applying SUREThresh to each dyadic block.

<span id="page-29-0"></span>

Apply Universal Thresholding to Wavelet Coefficients

# Usage

```
MultiVisu(wc, L)
```
# Arguments

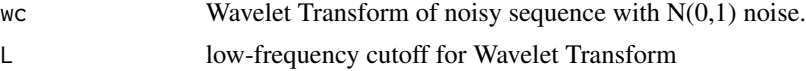

# Value

x result of applying VisuThresh to each High Frequency Dyadic Block.

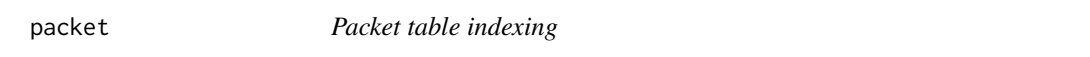

# Description

Packet table indexing

# Usage

packet(d, b, n)

# Arguments

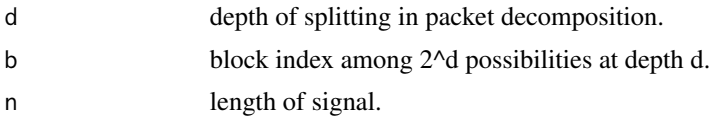

# Value

p linear indices of all coeff's in that block.

# Examples

packet(1, 1, 8)

<span id="page-30-2"></span><span id="page-30-0"></span>

Plot 1-d signal as baseline with series of spikes

# Usage

```
PlotSpikes(base, t, x, L, J)
```
# Arguments

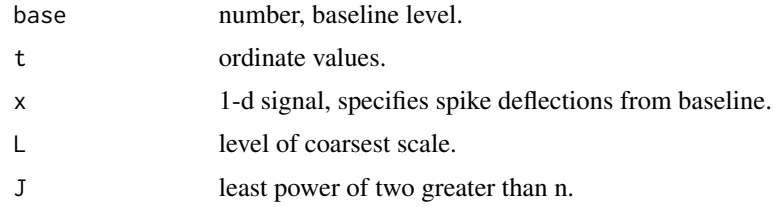

# Value

A plot of spikes on a baseline.

# See Also

[PlotWaveCoeff](#page-30-1).

# Examples

```
## Not run:
PlotSpikes(base, t, x, L, J)
```
## End(Not run)

<span id="page-30-1"></span>PlotWaveCoeff *Spike-plot display of wavelet coefficients*

# Description

Spike-plot display of wavelet coefficients

# Usage

PlotWaveCoeff(wc, L, scal)

<span id="page-31-0"></span>32 quadlength

#### Arguments

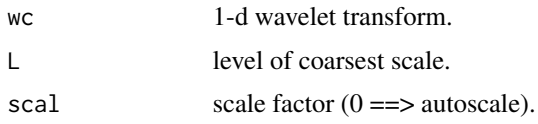

# Value

A display of wavelet coefficients (coarsest level NOT included) by level and position.

# See Also

[FWT\\_PO](#page-13-1), [IWT\\_PO](#page-21-2), [PlotSpikes](#page-30-2).

#### Examples

```
x <- MakeSignal('Ramp', 128)
qmf <- MakeONFilter('Daubechies', 10)
L \le -3scal <-1wc < - FWT_PO(x, L, qmf)PlotWaveCoeff(wc,L,scal)
```
<span id="page-31-1"></span>quadlength *Find length and dyadic length of square matrix*

# Description

 $h(t) = (-1)^{k} (t-1) * x(t), 1 \le t \le \text{length}(x)$ 

## Usage

quadlength(x)

# Arguments

x 2-d image; dim(n,n),  $n = 2^M$  (hopefully).

# Value

 $n$  length $(x)$ .

J least power of two greater than n.

#### Examples

quadlength(matrix(1:16,ncol=4))

<span id="page-32-0"></span>

A dataset containing a NMR signal.

#### Usage

data(RaphNMR)

#### Format

A numeric vector of length 1024.

# Source

MRS Unit, VA Medical Center, San Francisco. Adrain Maudsley, Ph.D., Professor of Radiology. This NMR signal was obtained from Chris Raphael, then a postdoctoral fellow in the Department of Statistics at Stanford University who was working on Hidden Markov Models for restoring NMR Spectra.

repmat *Replicate and tile an array*

# Description

Repeat copies of array (equivalent of the repmat matlab function).

#### Usage

repmat(a, n, m)

# Arguments

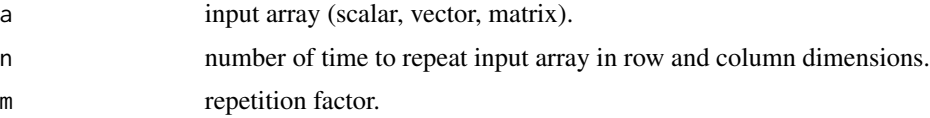

# Examples

repmat(10,3,2)

<span id="page-33-0"></span>

Circular right shift of 1-d signal

# Usage

rshift(a)

# Arguments

a 1-d signal.

# Value

r 1-d signal  $r(i) = x(i-1)$  except  $r(1) = x(n)$ .

# Examples

x <- MakeSignal('HeaviSine', 2^3) rshift(x)

ShapeAsRow *Make signal a row vector*

# Description

Make signal a row vector

#### Usage

ShapeAsRow(sig)

# Arguments

sig a row or column vector.

#### Value

row a row vector.

# Examples

 $sig \leftarrow matrix(1:4)$ row <- ShapeAsRow(sig)

<span id="page-34-0"></span>

A dataset containing a 3d head phantom that can be used to test 3-d reconstruction algorithms. Shepp-Logan phantom is well-known imitation of human cerebral.

#### Usage

data(SLphantom)

#### Format

A numeric array of size 64x64x64.

# SNR *Signal/Noise ratio*

# Description

Signal/Noise ratio

# Usage

 $SNR(x, y)$ 

# Arguments

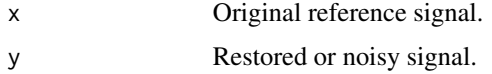

# Value

Signal/Noise ratio.

```
n < - 2^4x <- MakeSignal('HeaviSine', n)
y \leq x + \text{norm}(n, \text{mean=0}, \text{sd=1})SNR(x, y)
```
<span id="page-35-1"></span><span id="page-35-0"></span>

Apply Soft Threshold

#### Usage

SoftThresh(y, t)

#### Arguments

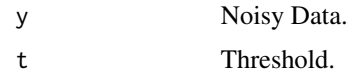

# Value

 $x$  filtered result (y 1\_lyl>t).

#### See Also

[HardThresh](#page-15-2)

# Examples

```
f <- MakeSignal('HeaviSine', 2^3)
qmf <- MakeONFilter('Daubechies', 10)
L < - \emptysetwc < - FWT_PO(f, L, qmf)
thr <-2wct <- SoftThresh(wc, thr)
fsoft <- IWT_PO(wct, L, qmf)
```
SUREThresh *Adaptive Threshold Selection Using Principle of SURE*

# Description

SURE referes to Stein's Unbiased Risk Estimate.

# Usage

SUREThresh(y)

# <span id="page-36-0"></span>UpDyadHi 37

# Arguments

y Noisy Data with Std. Deviation = 1.

# Value

x Estimate of mean vector

thresh Threshold used.

# <span id="page-36-1"></span>UpDyadHi *Hi-Pass Upsampling operator; periodized*

# Description

Hi-Pass Upsampling operator; periodized

#### Usage

UpDyadHi(x, qmf)

# Arguments

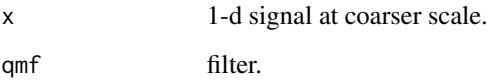

# Value

u 1-d signal at finer scale.

# See Also

[DownDyadLo](#page-8-1), [DownDyadHi](#page-7-1), [UpDyadLo](#page-37-1), [IWT\\_PO](#page-21-2), [aconv](#page-2-1).

```
qmf <- MakeONFilter('Haar')
x <- MakeSignal('HeaviSine',2^3)
UpDyadHi(x,qmf)
```
<span id="page-37-1"></span><span id="page-37-0"></span>

Lo-Pass Upsampling operator; periodized

#### Usage

UpDyadLo(x, qmf)

#### Arguments

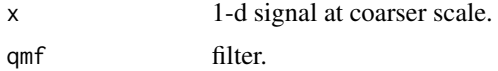

# Value

y 1-d signal at finer scale.

#### See Also

[DownDyadLo](#page-8-1), [DownDyadHi](#page-7-1), [UpDyadHi](#page-36-1), [IWT\\_PO](#page-21-2), [iconvv](#page-15-1).

# Examples

qmf <- MakeONFilter('Haar') x <- MakeSignal('HeaviSine',2^3) UpDyadLo(x,qmf)

UpSampleN *Upsampling operator*

# Description

Upsampling operator

# Usage

UpSampleN(x, s)

# Arguments

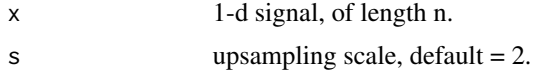

#### <span id="page-38-0"></span>ValSUREThresh 39

# Value

y 1-d signal, of length s<sup>\*</sup>n with zeros interpolating alternate samples  $y(s^*i-1) = x(i)$ , i=1,...,n

ValSUREThresh *Adaptive Threshold Selection Using Principle of SURE*

#### Description

SURE referes to Stein's Unbiased Risk Estimate.

#### Usage

ValSUREThresh(x)

# Arguments

 $x \rightarrow$  Noisy Data with Std. Deviation = 1.

# Value

thresh Value of Threshold.

VisuThresh *Visually calibrated Adaptive Smoothing*

#### Description

Visually calibrated Adaptive Smoothing

#### Usage

VisuThresh(y, thresh = "soft")

# Arguments

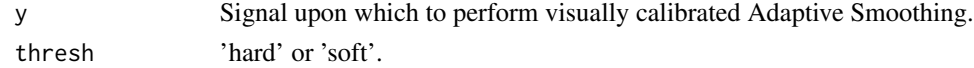

#### Value

x result of applying VisuThresh.

# References

D.L. Donoho and I.M. Johnstone (1994). Ideal spatial adaptation by wavelet shrinkage. *Biometrika*, 81(3), 425–455.

# <span id="page-39-0"></span>Index

∗ datasets RaphNMR, [33](#page-32-0) SLphantom, [35](#page-34-0) aconv, [3,](#page-2-0) *[9](#page-8-0)*, *[17](#page-16-0)*, *[37](#page-36-0)* block\_partition, [5,](#page-4-0) *[17](#page-16-0)* block\_partition2d, [5,](#page-4-0) *[18](#page-17-0)* BlockThresh, [4,](#page-3-0) *[5](#page-4-0)*, *[17](#page-16-0)* CircularShift, [6](#page-5-0) cubelength, [7](#page-6-0) CVlinear, [7](#page-6-0) DownDyadHi, *[3](#page-2-0)*, [8,](#page-7-0) *[9](#page-8-0)*, *[17](#page-16-0)*, *[28](#page-27-0)*, *[37,](#page-36-0) [38](#page-37-0)* DownDyadLo, *[3](#page-2-0)*, *[8](#page-7-0)*, [9,](#page-8-0) *[17](#page-16-0)*, *[37,](#page-36-0) [38](#page-37-0)* dyad, [9,](#page-8-0) *[10](#page-9-0)* dyadlength, [10](#page-9-0) FTWT2\_PO, [11,](#page-10-0) *[19](#page-18-0)* FWT2\_PO, [11,](#page-10-0) *[19](#page-18-0)*, *[26,](#page-25-0) [27](#page-26-0)* FWT2\_TI, *[6](#page-5-0)*, [12](#page-11-0) FWT3\_PO, *[7](#page-6-0)*, [13,](#page-12-0) *[21](#page-20-0)* FWT\_PO, *[8,](#page-7-0) [9](#page-8-0)*, [14,](#page-13-0) *[22](#page-21-0)*, *[26,](#page-25-0) [27](#page-26-0)*, *[32](#page-31-0)* FWT\_TI, [14,](#page-13-0) *[23](#page-22-0)* GWN, [15](#page-14-0) HardThresh, [16,](#page-15-0) *[23](#page-22-0)*, *[36](#page-35-0)* iconvv, *[3](#page-2-0)*, *[8](#page-7-0)*, [16,](#page-15-0) *[38](#page-37-0)* invblock\_partition, *[4,](#page-3-0) [5](#page-4-0)*, [17](#page-16-0) invblock\_partition2d, *[6](#page-5-0)*, [18](#page-17-0) ITWT2\_PO, *[11](#page-10-0)*, [18](#page-17-0) IWT2\_PO, *[11,](#page-10-0) [12](#page-11-0)*, [19,](#page-18-0) *[26,](#page-25-0) [27](#page-26-0)* IWT2\_TI, *[6](#page-5-0)*, [20](#page-19-0) IWT3\_PO, *[7](#page-6-0)*, *[13](#page-12-0)*, [21](#page-20-0) IWT\_PO, *[14](#page-13-0)*, [22,](#page-21-0) *[26,](#page-25-0) [27](#page-26-0)*, *[32](#page-31-0)*, *[37,](#page-36-0) [38](#page-37-0)* IWT\_TI, *[12](#page-11-0)*, *[14,](#page-13-0) [15](#page-14-0)*, [22](#page-21-0)

JSThresh, [23](#page-22-0)

#### lshift, [24](#page-23-0)

MAD, [24](#page-23-0) MakeONFilter, *[11](#page-10-0)[–15](#page-14-0)*, *[18,](#page-17-0) [19](#page-18-0)*, *[21](#page-20-0)[–23](#page-22-0)*, [25](#page-24-0) MakeSignal, [26](#page-25-0) MakeSignalNewb, [27](#page-26-0) MinMaxThresh, [27](#page-26-0) MirrorFilt, [28](#page-27-0) MultiMAD, [29](#page-28-0) MultiSURE, [29](#page-28-0) MultiVisu, [30](#page-29-0) packet, [30](#page-29-0) PlotSpikes, [31,](#page-30-0) *[32](#page-31-0)* PlotWaveCoeff, *[31](#page-30-0)*, [31](#page-30-0) quadlength, *[10](#page-9-0)*, [32](#page-31-0) RaphNMR, [33](#page-32-0) repmat, [33](#page-32-0) rshift, [34](#page-33-0) ShapeAsRow, [34](#page-33-0) SLphantom, [35](#page-34-0) SNR, [35](#page-34-0) SoftThresh, *[16](#page-15-0)*, *[23](#page-22-0)*, [36](#page-35-0) SUREThresh, [36](#page-35-0) UpDyadHi, *[3](#page-2-0)*, *[8,](#page-7-0) [9](#page-8-0)*, *[17](#page-16-0)*, [37,](#page-36-0) *[38](#page-37-0)* UpDyadLo, *[3](#page-2-0)*, *[8,](#page-7-0) [9](#page-8-0)*, *[17](#page-16-0)*, *[37](#page-36-0)*, [38](#page-37-0) UpSampleN, [38](#page-37-0) ValSUREThresh, [39](#page-38-0) VisuThresh, [39](#page-38-0)